# 平成23年度

# 電子入札システムの機能改良お知らせ 【応札者向け】

平成24年3月

<目次>

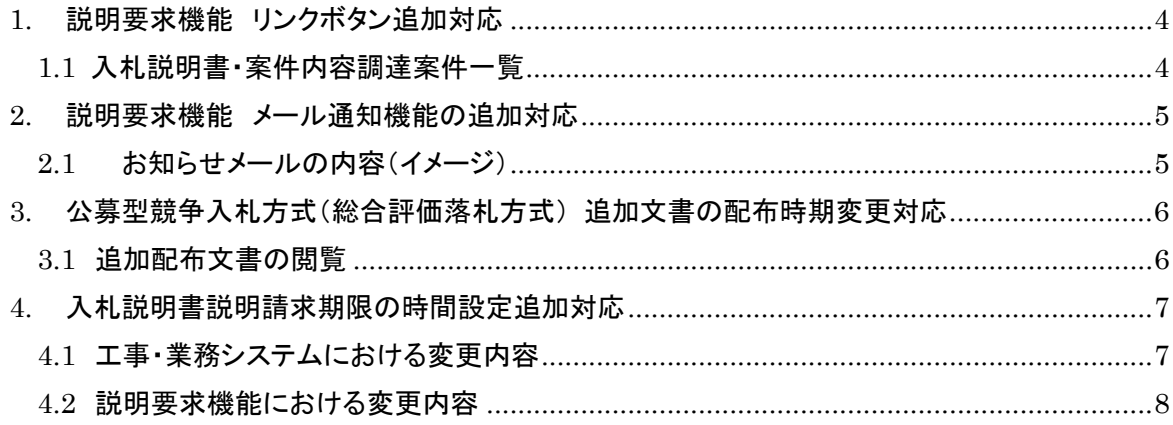

平成23年度における機能改良項目は下表のとおりです。

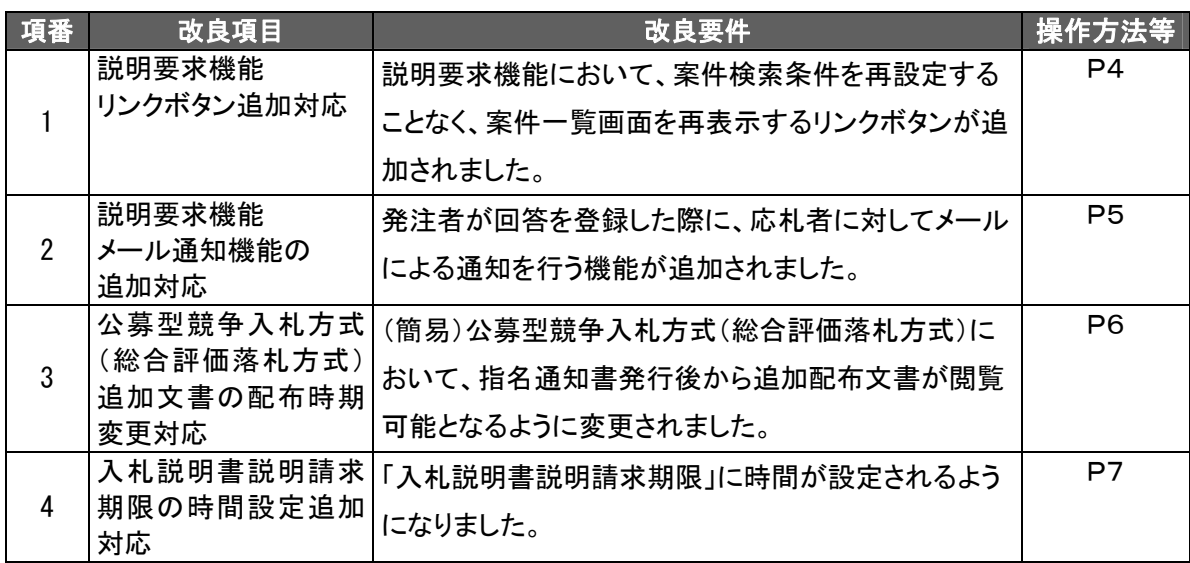

<span id="page-3-0"></span>1. 説明要求機能 リンクボタン追加対応

案件検索条件を再設定せずに案件一覧画面を再表示するリンクボタンが追加されました。

1.1 入札説明書・案件内容調達案件一覧

#### (1) 入札説明書・案件内容調達案件一覧画面

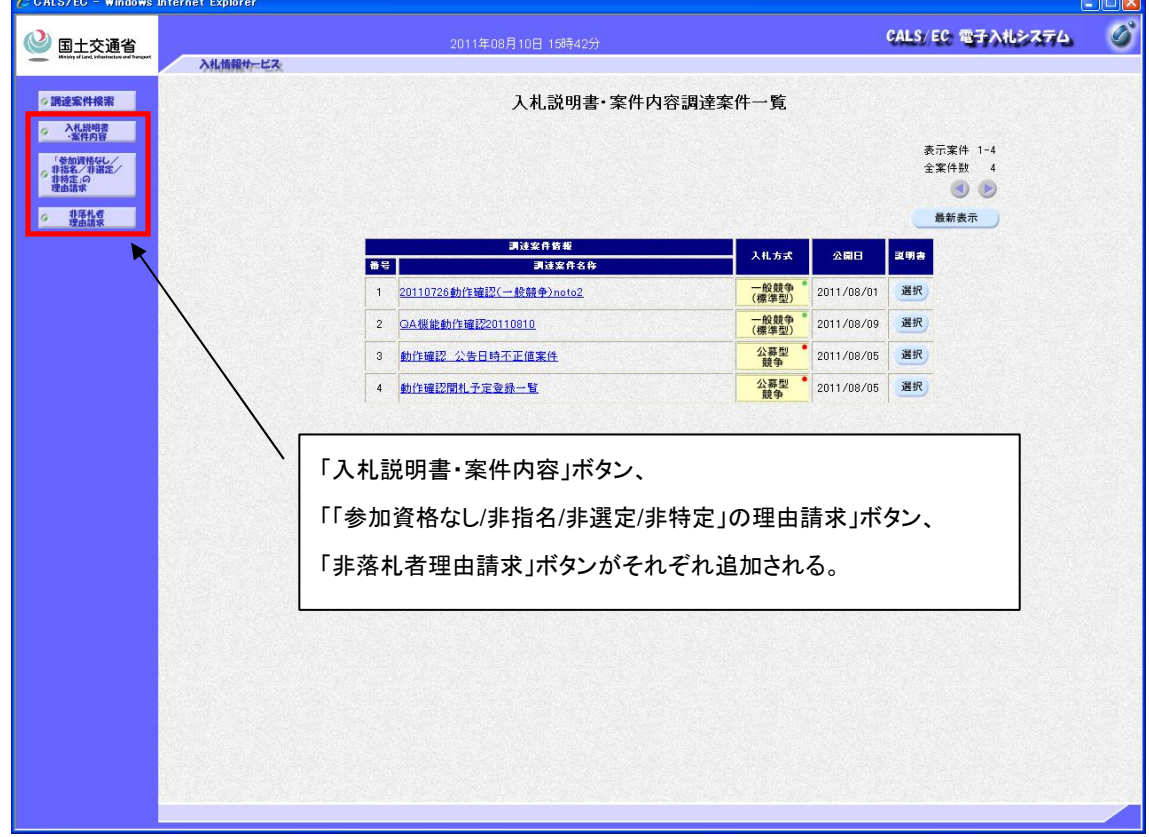

- 追加された各ボタンを押下すると、直近で設定した検索条件によって検索が実行され、 それぞれの質問に対応する調達案件一覧画面が表示されます。
- 「調達案件検索」ボタンを押下した場合は、従来と同様に押下時に検索条件がクリアされ、 遷移先の「調達案件検索」画面では検索条件が初期値で表示されます。
- 以下の画面についても同様です。
	- ・「入札説明書・案件内容調達案件一覧」画面
	- ・「入札説明書・案件内容質問および回答一覧」画面
	- ・「入札説明書・案件内容に対する質問内容」入力・内容確認画面
	- ・「「参加資格なし/非指名/非選定/非特定」理由請求および回答一覧」画面
	- ・「「非落札者通知」理由請求および回答一覧」画面
	- ・「「参加資格なし/非指名/非選定/非特定」に対する理由請求および回答内容」入力・内容 確認画面
	- ・「「非落札者通知」に対する理由請求および回答内容」入力・内容確認画面
	- ・「質問内容登録完了」画面
- <span id="page-4-0"></span>2. 説明要求機能 メール通知機能の追加対応 発注者が回答を登録した際に、応札者へお知らせメールが送信されるようになりました。
	- 2.1 お知らせメールの内容 (イメージ)

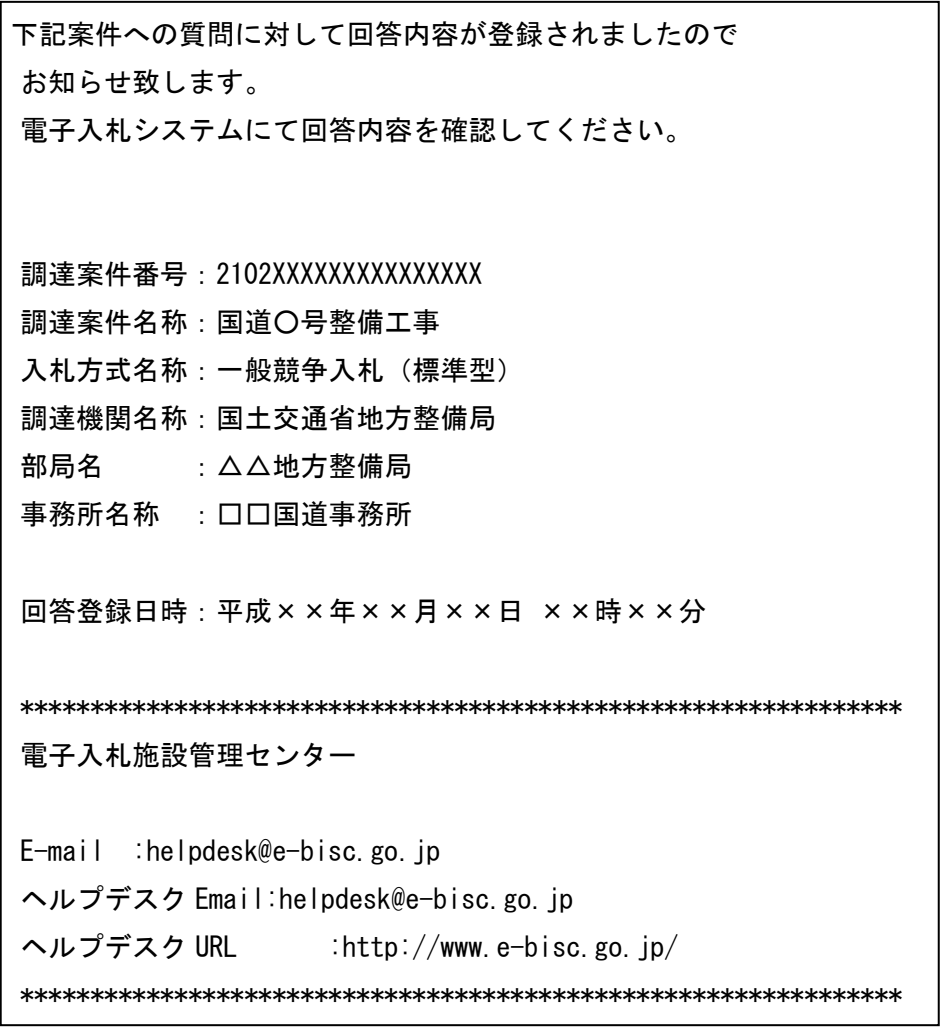

● お知らせメールのタイトル及び送信先はそれぞれ以下となります。

- (タイトル) 「◇入札説明書・案件内容質問に対する回答登録のお知らせ」
- (送信先) 回答宛先業者、及び以下のいずれかに該当する他業者

・当該案件において既に入札説明書・案件内容の質問を投稿済みの業者

・当該案件において申請書等提出済みまたは指名通知書受理済みの業者

(タイトル)「◇「参加資格なし/非指名/非選定/非特定」理由請求に対する回答登録のお知らせ」 (送信先) 回答宛先業者

(タイトル)「◇「非落札者通知」理由請求に対する回答登録のお知らせ」 (送信先) 回答宛先業者

- <span id="page-5-0"></span>3. 公募型競争入札方式(総合評価落札方式) 追加文書の配布時期変更対応 指名通知書発行後から追加配布文書が閲覧可能となるように変更されました。
	- 3.1 追加配布文書の閲覧
	- (1) 指名通知書発行後のダウンロード文書一覧表示画面(参考)

#### <変更前>

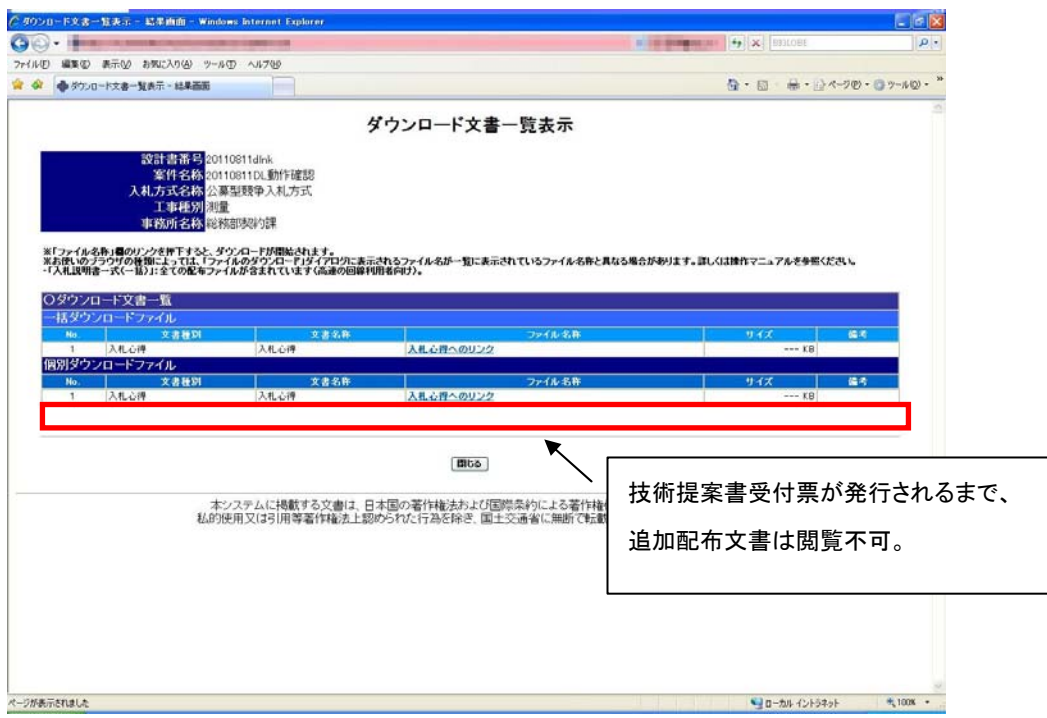

### <変更後>

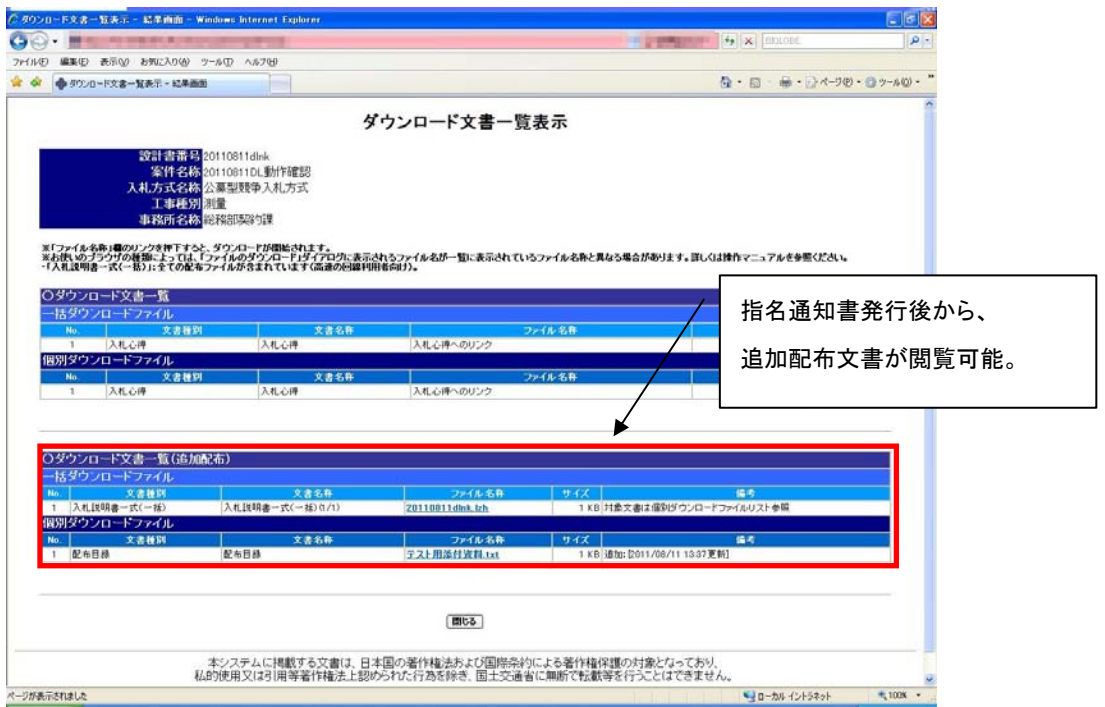

● 簡易公募型競争入札方式(総合評価落札方式)の場合も同様です。

#### <span id="page-6-0"></span>4. 入札説明書説明請求期限の時間設定追加対応

「入札説明書説明請求期限」に時間が設定されるようになりました。

### 4.1 工事・業務システムにおける変更内容

(1) 調達案件概要画面

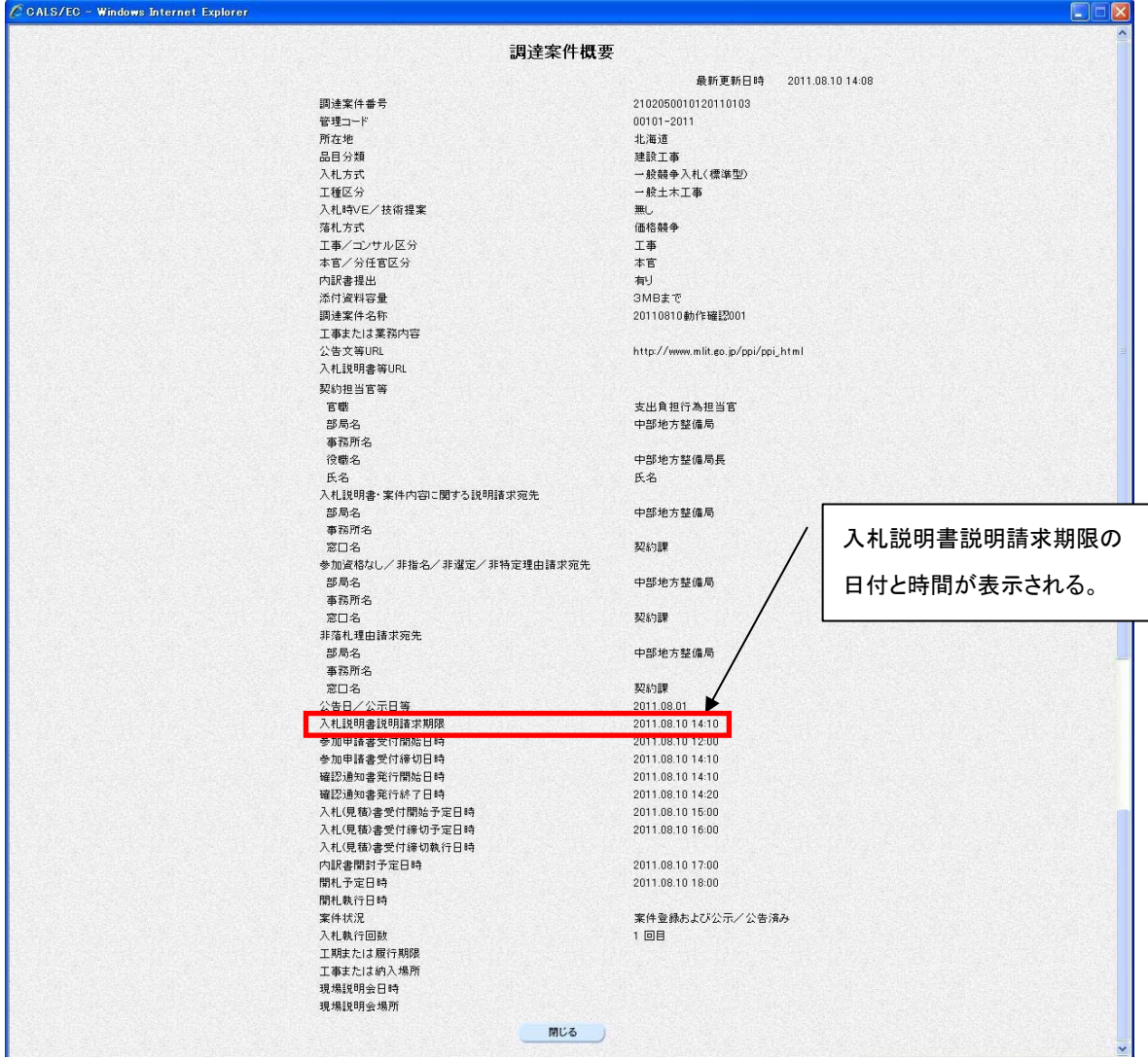

## <span id="page-7-0"></span>4.2 説明要求機能における変更内容

(1) 入札説明書・案件内容質問および回答一覧画面

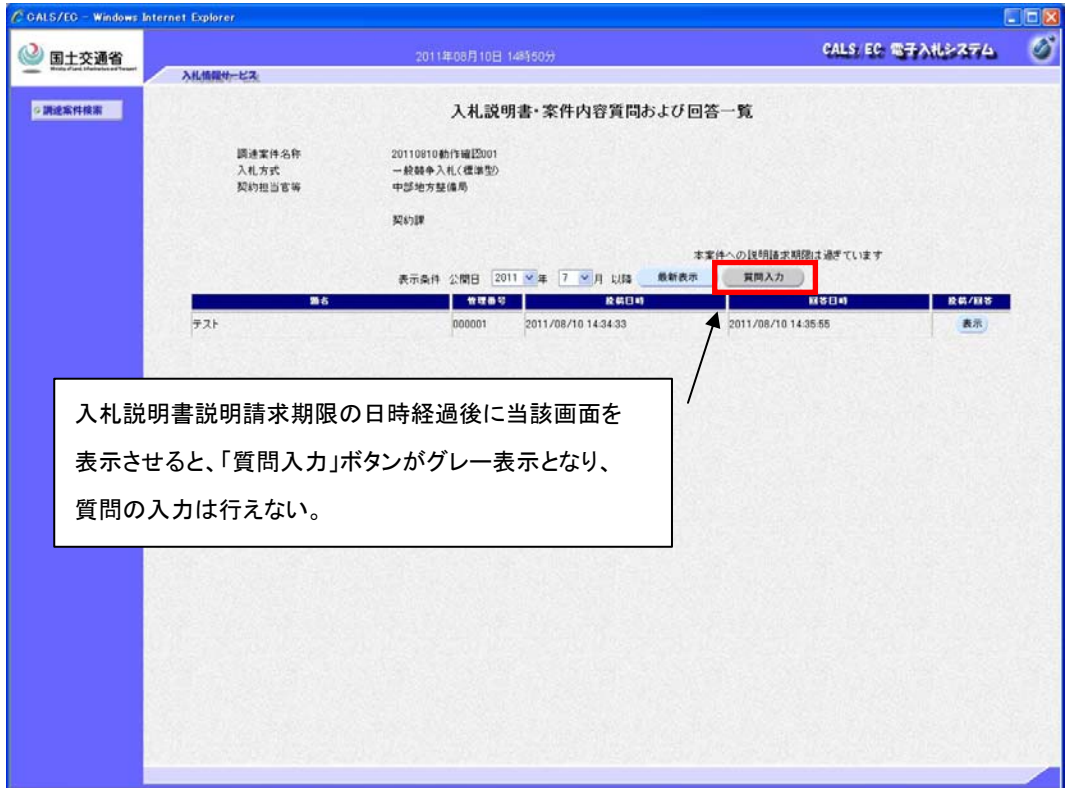

以上